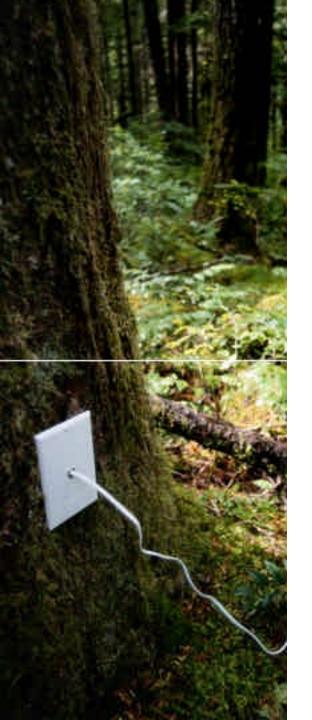

# DiPerF: automated Dlstributed PERformance testing Framework

Catalin Dumitrescu, Ioan Raicu, Matei Ripeanu, Ian Foster

Distributed Systems Laboratory Computer Science Department University of Chicago

## Introduction

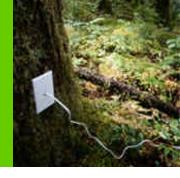

## Goals

- Simplify and automate distributed performance testing
  - grid services
  - web service
  - network service
- Define a comprehensive list of performance metrics
- Produce accurate client views of service performance
- Create analytical models of service performance
- Framework implementation
  - Grid3
  - PlanetLab
  - NFS style cluster (UChicago CS Cluster)

## Framework

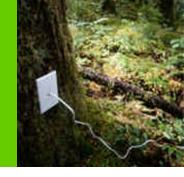

- Coordinates a distributed pool of machines
  - Tested with over 100 machines
  - Scalable to 1000s of machines
- Controller
  - Receives the address of the service and a client code
  - Distributes the client code across all machines in the pool
  - Gathers, aggregates, and summarizes performance statistics
- Tester
  - Receives client code
  - Runs the code and produce performance statistics
  - Sends back to "controller" statistic report

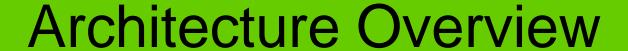

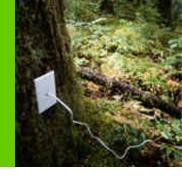

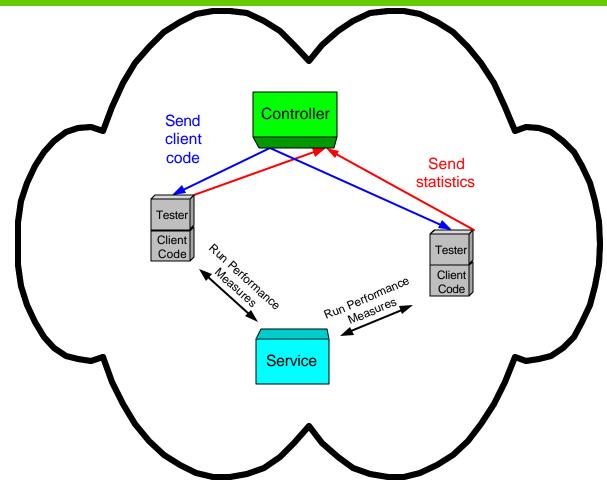

## Time Synchronization

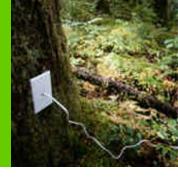

- Time synchronization needed at the testers for data aggregation at controller?
  - Distributed approach:
    - Tester uses Network Time Protocol (NTP) to synchronize time
  - Centralized approach:
    - Controller uses time translation to synchronize time
      - Uses network RTT to estimate offset between tester and controller

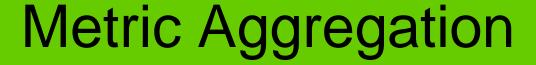

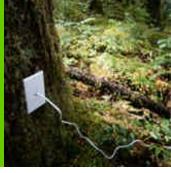

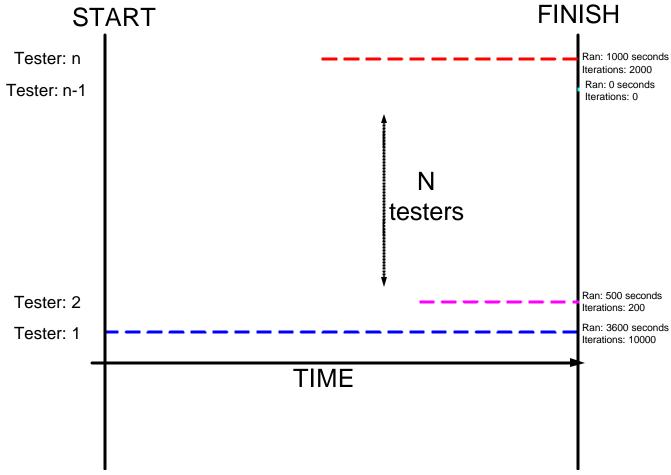

## Performance Metrics

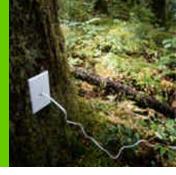

#### service response time

 time from when a client issues a request to when it is completed minus the network latency and minus the execution time of the client code

## service throughput

number of jobs issued per second and completed successfully by the end of the test time

#### service utilization

percentage of service resource utilization throughout the entire test per client

#### service balance among clients

ratio between number of jobs completed and service utilization per client

#### service load

number of concurrent clients per second accessing the service

#### network latency to the service

 time taken for a minimum sized packet to traverse the network from the client to the service

#### time synchronization error

 real time difference between client and service measured as a function of network latency

## Services Tested

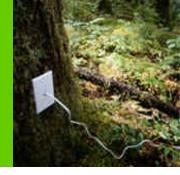

### HTTP

 client used "wget" to invoke a program using CGI over HTTP on an Apache HTTP server

## GT2 GRAM

- job submission via Globus Gatekeeper 2.4.3 using Globus Toolkit 2.4
- GT3.02
  - simple factory-based grid service; create a new service and invoke a method of the service without security features enabled
- GT3.2
  - identical to GT3.02 except that GT3.2 was an Alpha release
- MonaLisa
  - monitoring grid webservice

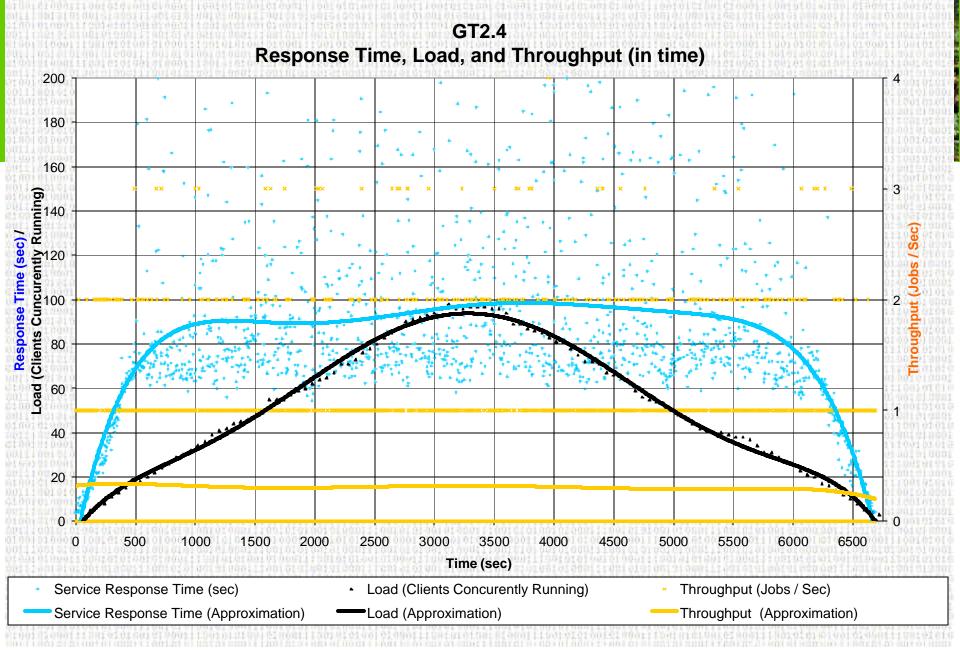

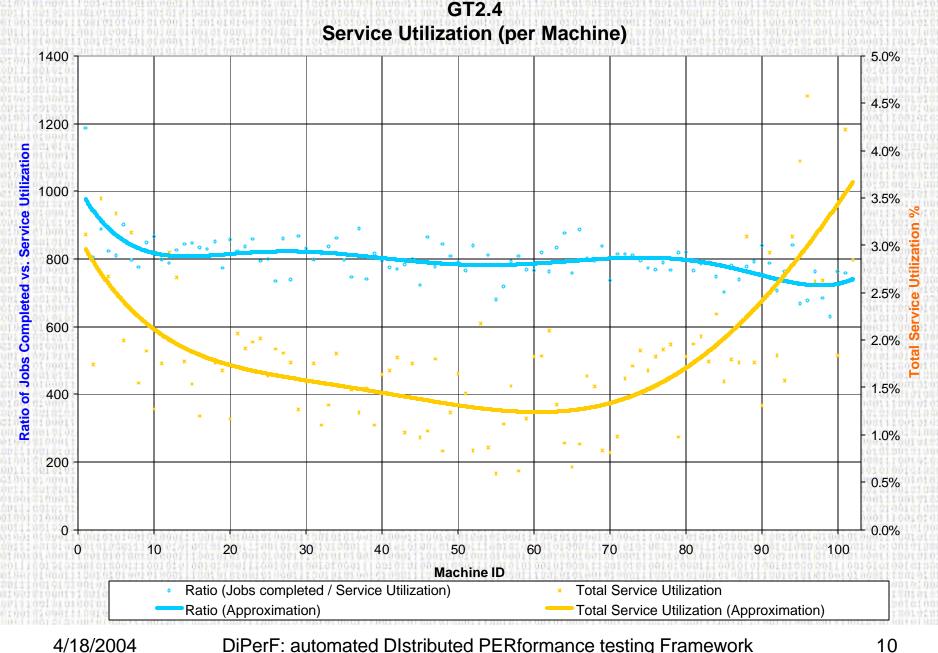

DiPerF: automated DIstributed PERformance testing Framework

GT2.4
Average Load and Jobs Completed (per Machine)

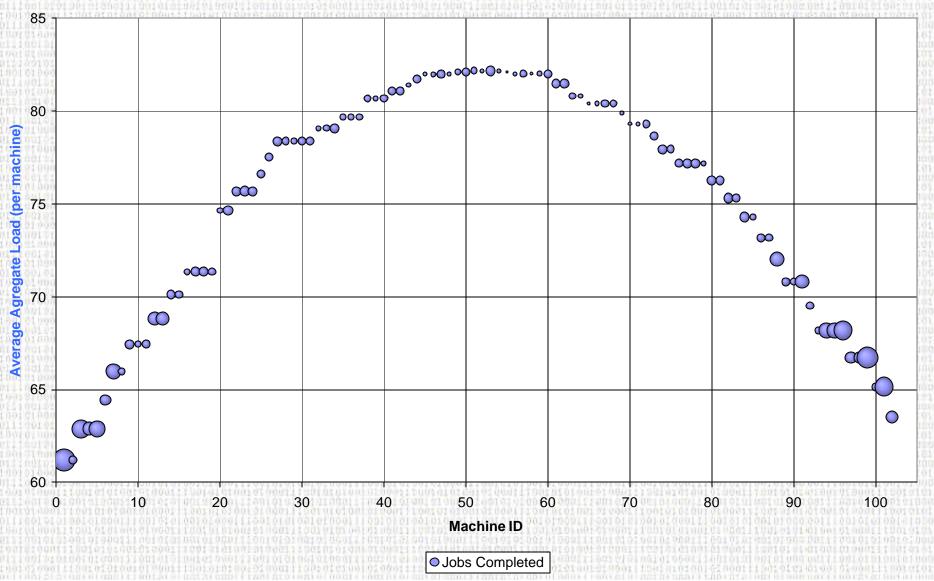

# **Analytical Model**

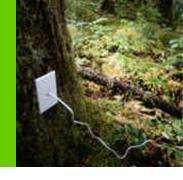

- Model performance characteristics
  - used to estimate a service's performance based on the service load
    - Throughput
    - Service response time
- Dynamic resource allocator
  - Maintain QoS while maximizing resources utilization
- Polynomial approximations
  - Throughput:  $y = -3*10^{22}x^6 + 6*10^{18}x^5 5*10^{14}x^4 + 2*10^{10}x^3 2*10^7x^2 + 0.0001x + 0.3212$
  - Service response time:

$$y = -2*10^{-19}x^6 + 4*10^{-15}x^5 - 3*10^{-11}x^4 + 10^7x^3 - 0.0003x^2 + 0.2545x + 9.1001$$

Neural networks

## Contributions & Future Work

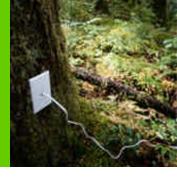

## Contributions

- Analytical models: resource managers
- Service capacity
- Scalability study
- Resource distribution among clients
- Accurate client views of service performance
- How network latency affects service performance

## Future Work

- Verify analytical models
  - Polynomial Approximations
  - Neural Networks
- Test more services

## References

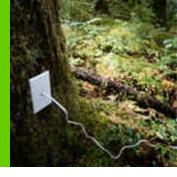

## Presentation Slides

http://people.cs.uchicago.edu/~iraicu/research/documents/uchicago/cs33340/diperf\_presentation.pdf

## Report

http://people.cs.uchicago.edu/~iraicu/research/documents/uchicago/cs33340/diperf\_report.pdf

## References

- http://www.globus.org
- http://www.ivdgl.org
- http://www.planet-lab.org
- http://www.ntp.org
- <a href="http://xenia.media.mit.edu/~nelson/research/ntp-survey99/html/">http://xenia.media.mit.edu/~nelson/research/ntp-survey99/html/</a>